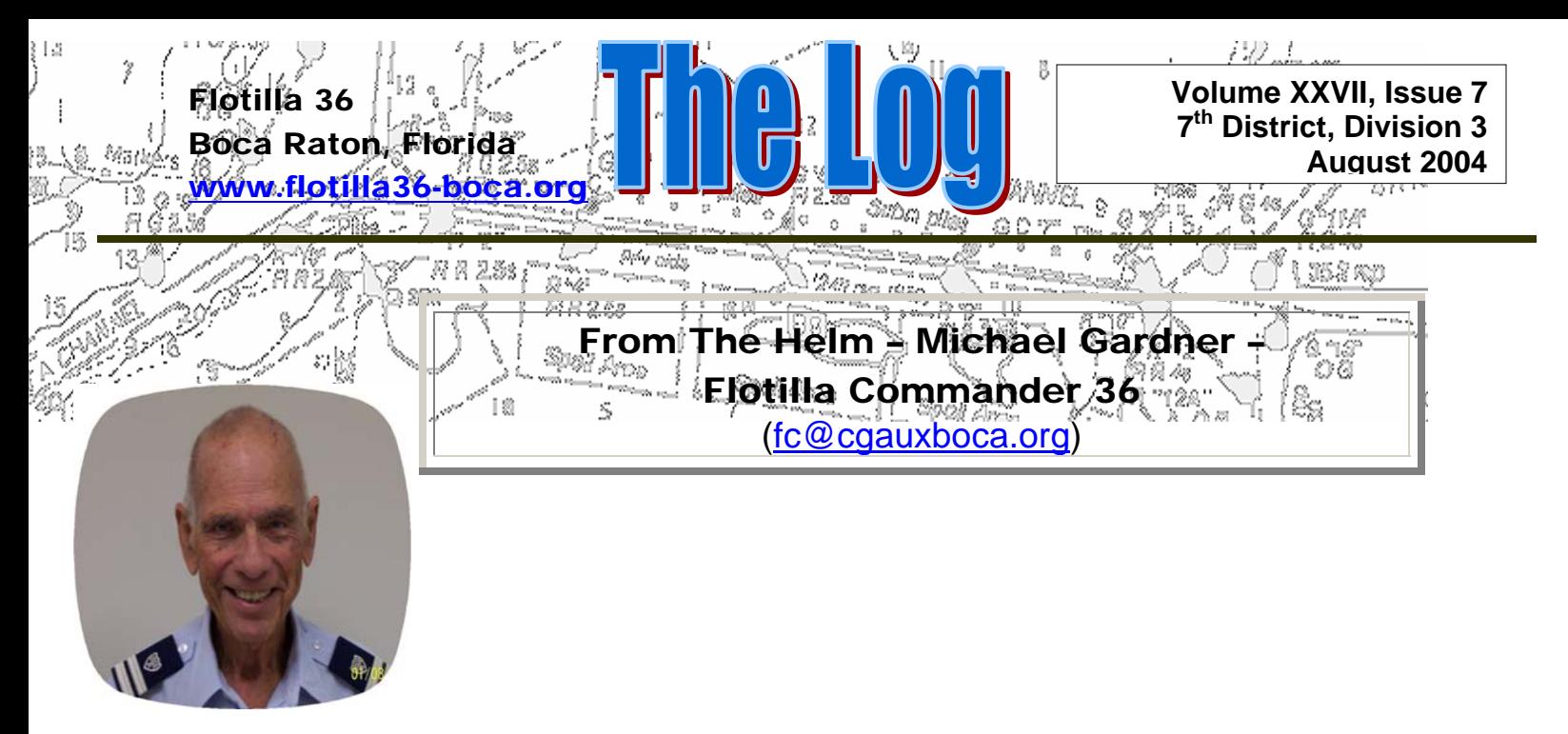

I am sorry to report the death of Fred J Fitzgerald, the last remaining charter member of Flotilla 36. It is because of him and his peers that our Flotilla is strong and vibrant. He was active in all Flotilla activities up to a few years ago. Condolences from the Flotilla have been sent to his family.

The regulations regarding security clearance have been changed. Any member upgrading i.e. crew to coxswain or taking their 5 year currency before a QE must fill out a form stating they have submitted a completed DO (Direct Operations) PSI package to Diraux including the SF 86. We have formed a committee to help members with these new tasks required by the times we live in. Committee chairman is Pat Feighery and committee members are Tony Quesada, Marie Thompson, and Sandra Gardner. While these forms are available on the Internet not all members have access. Contact any member of the committee and they will supply you with the proper forms. While the committee chairman and members are not authorized to see the information on the form you fill out they can give general guidance.

Some of our members have not sent in the form giving permission for the United States Coast Guard to do a security check. As the only civilian volunteer employees of Homeland Defense it is necessary to get the member's permission. Below is the memorandum from Commander Crawley, Director of the Auxiliary. I will be sending those members who did not fill out the form another copy with a letter. Please, when you receive the form and a letter from me, complete the form. The Coast Guard and the Auxiliary need your participation.

03 Dec 2003 **MEMORANDUM** From: K. P. Crawley Reply to CGD Seven (oax) Attn of: CDR Crawley To: District Seven Auxiliarist

Subj: DISTRICT SEVEN AUXILIARY PERSONNEL SECURITY PROGRAM

1. Enclosed is a letter from the National Commodore and the Chief Director outlining the purpose and overall security clearance program for the Auxiliary. Included in the package is a Form that must be returned to this office by 15 JAN 03. Please read this letter and Form very carefully before making a decision on your course of action. I am very aware of the sensitive nature of this program and assure you that your confidentiality is my top priority. Enclosed is a self-addressed envelope, with postage, for you to return the letter to this office.

2. An All Coast Guard (ALCOAST) message will be forthcoming in the very near future that outlines the overall policies and procedures. I will post this message to the D7 Aux and my web sites once it's received. Additionally, I am drafting a Directive outlining the procedures for completion and submission of the fingerprint cards and SF-86 forms.

3. Your volunteer service to this country is second to none and I sincerely hope that all of you will accede to this request and remain a valued member of this fine organization. If you choose not to continue, than I wish to thank you for all that you've contributed towards promoting boating safety and keeping our waterways safe.

Thanks to all the members who contributed for the calling cards to the Coast Guard. The cards were presented to a Coast Guard Vessel that has just left or is leaving in a few days to Iraq. Bob Flynn, the Assistant Director of Auxiliary will present the cards as the vessel leaves Group Miami on behalf on our Flotilla. I can assure the membership it will be greatly appreciated.

We are going to start an Auxop course, have reviews for some members who have taken Auxnav B, and a review of the Nav rules for our new Coxswains. Please try to be flexible so we can accomplish these tasks as simply as possible. If any information is required about these activities contact Tom Kegan or me. I would like to give kudos to Kristie Colina, FSO PE, for running a great BS&S class for us. When she announces our new class it would be great to see more members at these classes. Remember, you do not have to be certified as an instructor to be an aide. All members of the Flotilla, we need you as aides to help out.

### From The Helm – Pat Feighery Vice Flotilla Commander 36

([vfc@cgauxboca.org\)](mailto:fso-ps@cgauxboca.org)

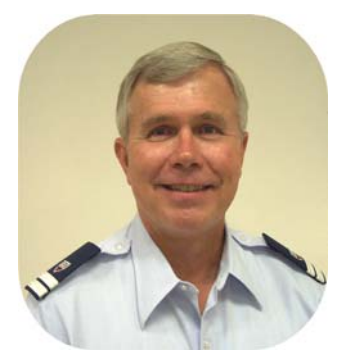

# **BOW WATCH**

This past month DIRAUX has been providing the bridge with a weekly report

Comparing the Flotilla roster to the list of members who have returned their Personal Security Questionnaire (PSQ) to the Director's Office. You will recall the PSQ is the form the all received in January of this year asking us to decide what level of security background check we wanted to undergo and at what level we wanted to support the USCG, Operational Support or Direct Operational.

I am very happy and proud to let you know that all but 25 members of our Flotilla have returned the PSQ to DIRAUX. Of this 25 I know that some folks have just over looked the form and others may want to retire from the USCGAUX or be disenrolled.

A Committee was formed a few months ago to assist all Flotilla members in helping with the security check process. The Committee's first task will be to contact the 25 members who have not returned the PSQ to ascertain their intentions. A letter has been prepared and will be mailed to these members; the letter will be followed up by a phone call.

As the time draws near to submit our background check forms, a series of meetings will be held to help with any questions that might arise as the process moves forward and as always committee members will stand ready to help answer any individual questions you might have.

On August 14<sup>th</sup> 2004 a Search and Rescue competition will be held for Division 3 flotillas at Station Lauderdale. The flotilla is in the process of forming a team to compete as of this writing. All Flotilla members will be invited to come to the station to watch, cheer our team on and participate in a picnic at the station. The competition will be held from 0800 to 1700 on the  $24<sup>th</sup>$ . More Details to follow.

Keep up the good work and thanks for all of you help

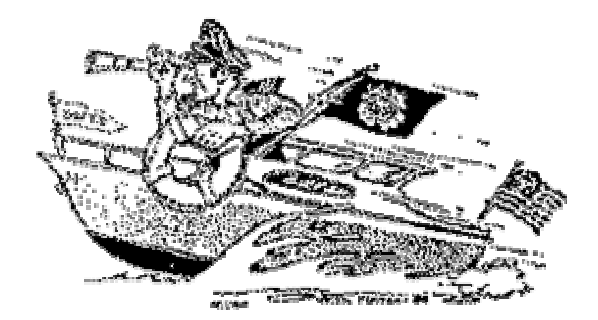

# *FROM THE STAFF*

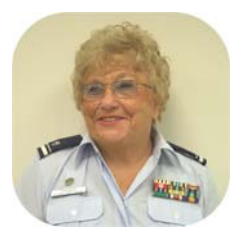

 *Personnel Services*  Sandra L. Gardner, FSO-PS ([fso-ps@cgauxboca.org](mailto:fso-ps@cgauxboca.org))

Hooray!! One of my three new members has become a REAL member. Please welcome Robert Oppenheimer to our flotilla.

I hope to have another class starting after graduation from the BS&S class, and our one day Boating Safely class to be held on August  $7<sup>th</sup>$ . As always, if you know anybody that might be interested in joining us, please have them call me.

Thanks

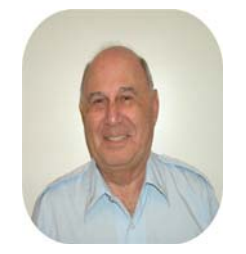

# *Finance & Materials*  Leonard Schwartz, FSO-FN/MA [\(fso-ma@cgauxboca.org\)](mailto:fso-ma@cgauxboca.org)

### **FINANCE**

The dues notices have been sent out on July 1st and about half of the members have returned there

dues or notice of resignation. I would say that is a not making my job easy. Now the second notice will be mailed out on August 1st and I hope that you will return them complete as soon as you can, one way or the other. Just remember that you must sign in the place noted if you are resigning. Please YOU MUST sign so it is readable, not just a quick line. On September 1st is your close out date, and final notice will be sent out. Its much better is you return the form signed and noted.

### **MATERIAL**

PLEASE REMEMBER THAT WE ARE ONLY OPEN FROM 6.30 TO 7.30 ON MEETING NIGHTS, SO IF YOU NEED ANYTHING PLEASE SEE ME AT THAT TIME. THANK YOU.

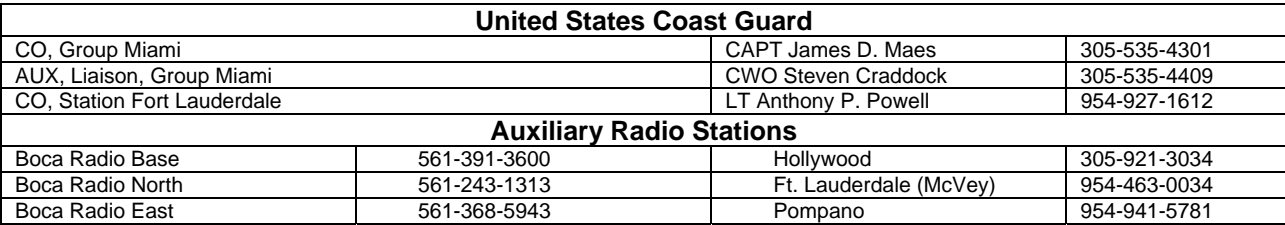

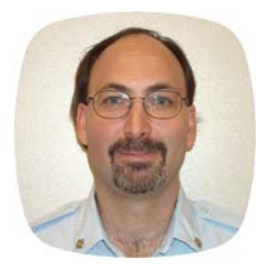

## *Communications Services*

### Steven Grevemeyer, FSO-CS ([fso-cs@cgauxboca.org](mailto:fso-cs@cgauxboca.org))

After recent dealing with several computers, both in the Auxiliary and professionally, I thought I'd take this opportunity to discuss some available tools and good practices for computer use.

#### **Rule 1: Do NOT open email you don't recognize or seems "fishy"!**

A large percentage of email these days is Unsolicited Bulk Email (UBE, or SPAM). While SPAM isn't generally anything more then annoying, viruses (viri?) also travel by email and are incredibly destructive. Just because the email comes from someone you know, does NOT mean it doesn't contain a virus. The most common attack involves taking over one person's computer and then sending the virus to everyone in your email address book.

*HINT: Always you a complete and descriptive subject line and encourage other to do so as well.* 

For example, use the subject "Auxiliary Member List July 2004" and not "The information you requested". Subject lines drastically reduce the chances of accidentally opening SPAM, or of accidentally deleting a valid message. Viruses, such as "I LOVE YOU" and "HI" get noticed/deleted very quickly.

#### **Step 2: Turn OFF the Preview Pane!**

If you use Outlook or Outlook Express the default setting is to display a "preview" of the message in the lower have of the screen (below the list of messages). This is NOT a preview; Outlook has actually OPENED the mail (see Rule 1)!

#### Outlook:

View->Current View->Customize Current View. Select other and uncheck "Show Preview Pane"

Outlook Express:

View->Layout.

Uncheck "Show Preview Pane".

#### **Step 3: Install Anti-Virus Software!**

May people consider anti-virus software like car insurance, you pay for it but hope you don't use it. In the case of anti-virus software, I guarantee that it WILL get used. While there are a couple of viable open source anti-virus scanners, if you aren't very computer literate stick with the mainstream commercial products. While not to ignore or discount any of the virus defense products on the market, the largest players are:

- Symantec, Norton Antivirus [\(http://www.symantec.com\)](http://www.symantec.com/), \$49 retail.
- McAfee, Virus Scan, [\(http://www.mcafee.com](http://www.mcafee.com/)) \$39 download, \$59 boxed.

A better solution, depending on your use and your connection speed may be the "suite" product. These include email filters, virus scan and personal firewall software:

- McAfee, Internet Security Suite, \$69.
- Symantec, Norton Internet Security 2004, \$69.

All of these products are available at local computer and office supply stores. They are very easy to install and have excellent phone support during installation. Once installed, the software updates itself automatically during the term of your subscription.

#### **Step 4: Firewalls, Firewalls, Firewalls!**

Next to virus software, the most important technology that you can have connected to your computer is a Firewall. A firewall isolates your computer from the rest of world. It is equivalent to a security guard – it only lets in (or out) "authorized" information. No connections can be established to your computer without your express permission (which you almost NEVER give).

There are 2 types of firewalls: Software and Hardware. The Internet Security Suites listed above contain software or "Personal Firewalls". This software provides adequate protection for computers on dial-up connections, or a single computer connected to broadband (cable, DSL) networks. The strongest contender for a software firewall, outside of the suites, is Zone Alarm:

- Zone Alarm Pro, [http://www.zonelabs.com,](http://www.zonelabs.com/) \$59.
- Better yet: For home, non-commercial use, Zone Labs offers a Free Download. It has some nag messages about buying the "pro" version but is an otherwise excellent product.

*The other type is a Hardware firewall. These physical devices isolate entire networks. If you have more then one computer, a laptop, or want a wireless network – this is the only way to go. There are tons of these on the market; my favorites by far are the Linksys Wireless Broadband routers. For \$50- \$100 these units offer a hardware firewall, multi-port network switch, and a wireless access point all in one. If you have a broadband connection, you should consider one of these.*

#### **Step 5: Spyware/Adware – Just say No!**

A relatively newcomer on the annoyance front is Spy ware or Ad ware. These programs keep track of what you're doing or where you're going on the Internet and then supply this information to some third party. This is typically done without your consent, though occasionally it may be part of a helpful piece of software you install (especially "search assistants"). Overall, with only a few exceptions, this stuff is BAD.

A sure sign of Spyware/Adware is the every time you change pages in Internet Explorer (or Netscape), a bunch of windows popup on the screen. The best tool for dealing with Spyware/Adware?

- Either of the Internet Security Suites list above, or
- SpyBot Search and Destroy [\(http://www.safer-networking.org\)](http://www.safer-networking.org/)

Spybot is the premier tool for eradicating spyware/adware – and it is FREE. The author has links on his page to accept donations, if you are so inclined, but it is not required.

#### **Step 6: Pop-Ups – Yuk.**

Even without Spyware, many sites today use pop-up advertising to try to really annoy you – like when the telemarketers called during dinner. A number of products have appeared to fight this annoyance. My favorite on the irony scale is the one who advertises using pop-ups:

*"Don't like this window? Click here to buy a popup blocker".* 

In case you thought this was innovative marketing – it isn't, this is a piece of adware.

Both of the Internet suites listed above have pop-up blockers, a third and extremely nice choice I have installed on virtually all of my computers is another free product:

• Google Toolbar [\(http://toolbar.google.com\)](http://toolbar.google.com/).

It downloads and installs automatically. The only question that comes up during install is regarding "Advanced" mode. While Google has historically been extremely pro-privacy, I recommend that you install in "basic" mode.

#### **Step 7: Segmentation, you can be more then one.**

For those of you who are especially active (or paranoid), consider using multiple email accounts. Remember, just because your not paranoid doesn't mean they are not out to get you. If you have a broadband, chances are that your provider offers multiple email addresses at no additional cost. I recently noticed that Adelphia, for instance, offers 5 email accounts included in the monthly cost. There are also a number of "free" email providers (Yahoo, Google, Hotmail, etc) where you can get a second email account. These alternate email accounts can be configured to "forward" (i.e. redirect) any email to your primary email address.

Keep one email account extremely private. Give it only when you absolutely must: Family, Auxiliary, Banks, etc. – i.e. stuff that you pay for or trust.

For everything else, use the "other" email. Some examples:

- When you register for information from some website.
- You are in a store and want to join their mailing list or contest.
- Anytime you are not positive about what they are going to do with your information. If you wouldn't give them your phone number don't give them your "real" email address.

Fast forward a couple of months/years. You start getting a huge amount of SPAM because someone SOLD (yes, I mean for \$\$\$) your email address. You simply delete the email address and make a new one with a different name. Presto, no more junk mail – and you didn't have to change your email with anyone who "mattered". This technique can be expanded to whatever level sophistication that is appropriate to your needs. A common method is the 3 bucket approach:

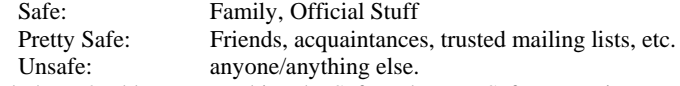

If you only have 2 addresses, combine the Safe and Pretty Safe groups into one.

While not strictly Auxiliary-related, I hope I have provided you with some useful direction, and even more useful tools to make your computer safer and more pleasant to use. If you have questions, feel free to contact me at [fso-cs@cgauxboca.com](mailto:fso-cs@cgauxboca.com) (hmm, anyone believe that is my ACTUAL personal email address – See Step 7) and I'll be glad to try to help.

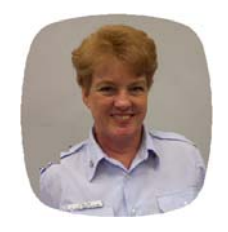

## *Public Education*  Kristine Colina, FSO-PE

We had 30 students in our June/July BS&S class with 23 graduates! Of the seven others, they will be completing the course on Aug. 7 at the one-day Boating Safely Course or through the September/October Boating Skills and Seamanship class.

Please be sure to pass the word around about these two classes so we can have very high attendance at them. Also don't forget the eleven week Coastal Navigation class on September 1.

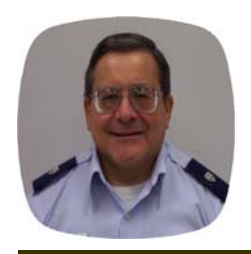

BoatU.S. Cooperating Marinas are ramping up for National Marina Day, Saturday, August 14, 2004.

Marina Day 2004 will highlight how marinas are family friendly gateways to recreational boating. The marinas will have activities slated for the whole family. Part of the festivities include BBQs, music, raffles, charity fundraisers, visits by local elected officials, beach clean-ups, regattas and boating safety demonstrations.

This is a great opportunity for the Coast Guard Auxiliary (1) to participate in a boating related event, and (2) help the public become more aware of water safety while the public is immersed in family recreation. In the process the Flotilla can (1) get public recognition for its volunteer services, and (2) I expect we will also enjoy the festivities. Flotilla 36 will concentrate its Marina Day resources at the Deerfield Beach Marinas (Marina One, and Pennell's Marine).

If any member is interested in participating in this event, please call me, or e-mail me.

Note: In order to perform our key roll in supporting the regular Coast Guard in the promotion of boating safety through education and vessel safety exams, your active participation in the flotilla's efforts are needed. Please let me know if you are able to help in the effort to promote our safety message.

My email is tquesada2002a@yahoo.com.

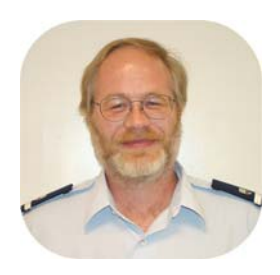

## *Aids to Navigation*  Mark Thompson, FSO-MV ([fso-an@cgauxboca.org\)](mailto:fso-an@cgauxboca.org)

Is it too hot to think about Christmas? Despite the temperature & time of year, Santa thought it might be a good time of year to mention how much the Station Lauderdale Coasties appreciated the many gifts they receive at Christmas from YOUR flotilla. In addition to the personal gifts each Coastie received, there was a contribution of several 'personal toiletry' items which were very well received. If you would like to contribute some miscellaneous toiletries: an extra tube of toothpaste, deodorant, sun screen, bug repellent or whatever, we will begin to collect these items in the fall. Small pre-packaged bags of cookies, chips, etc. also go over very well. The crews can make up bags of food, sunscreen, bug spray, etc. and keep them on the patrol boats for those long days on the water.

Thank you in advance for your contributions!

Santa

**New Palm Beach County Intracoastal Bridge Schedules**

**Effective** *July 19, 2004***, Intracoastal bridges in Palm Beach County will be on the following schedule:**

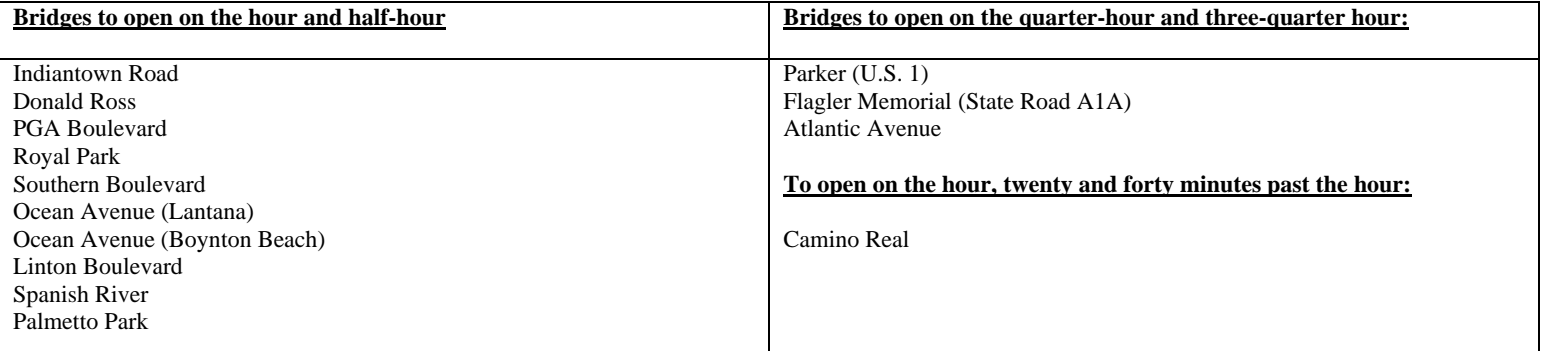

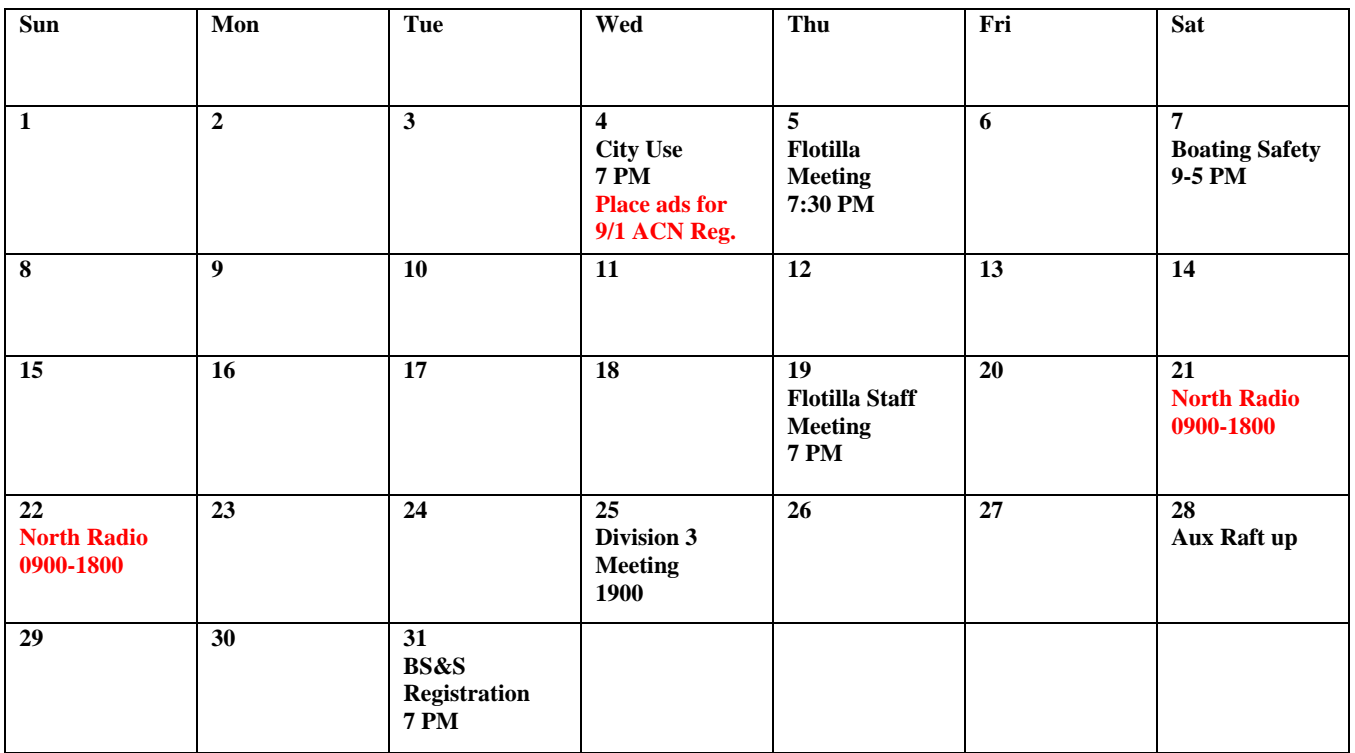

### **SEPTEMBER CALENDER:**

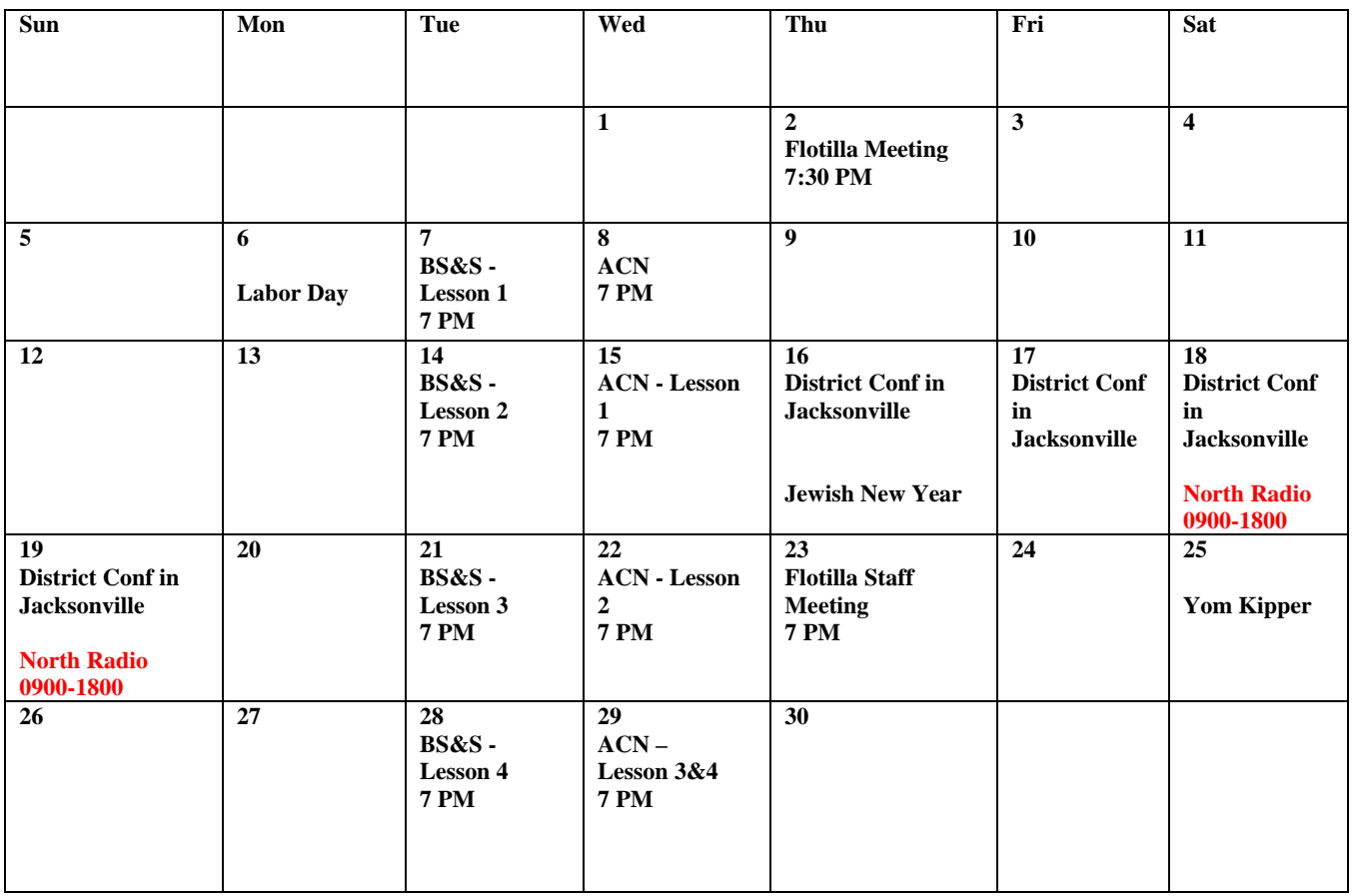

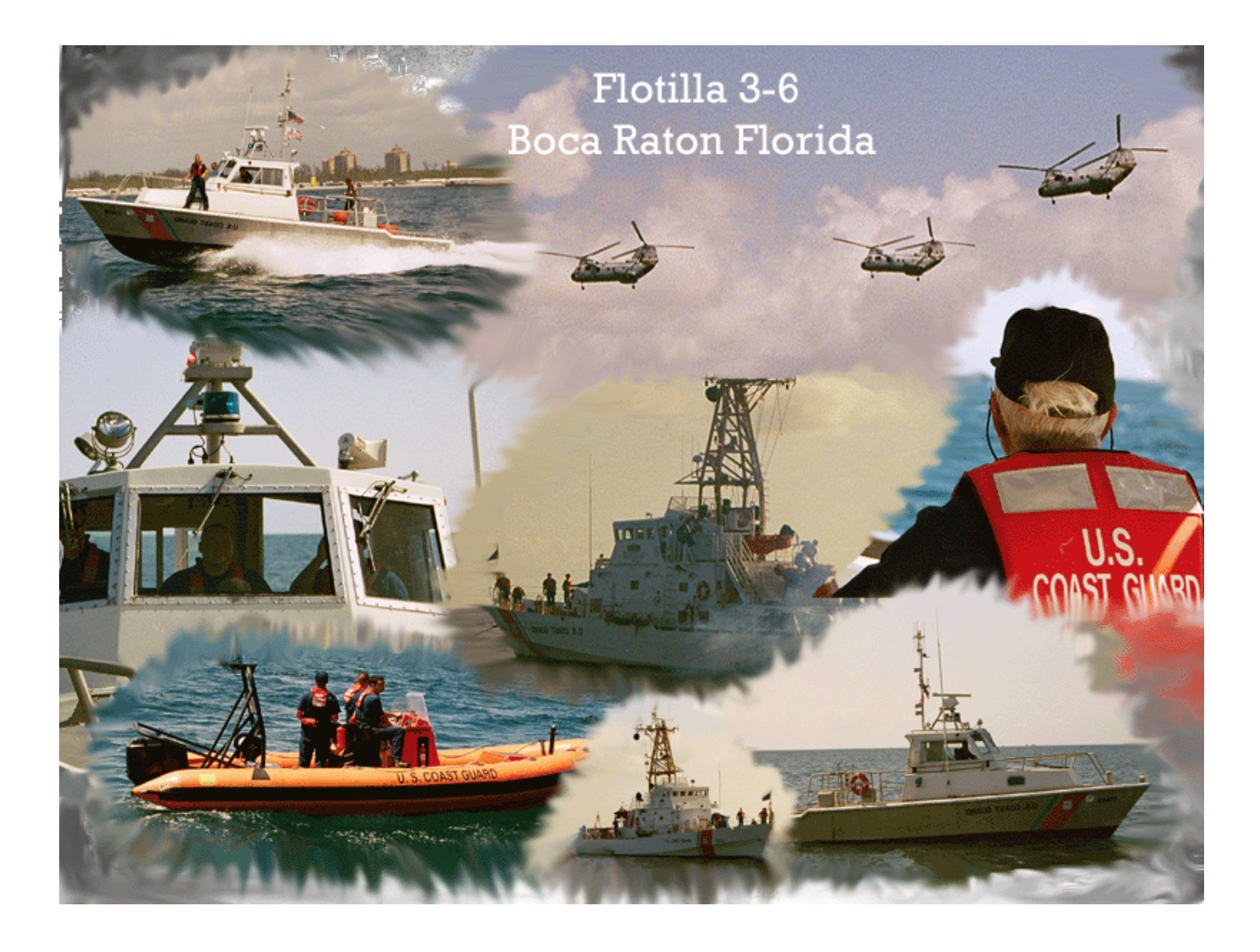

### **CONFIDENTIALITY NOTICE - PRIVACY ACT OF 1974**

**The information contained in this publication is subject to the provisions of the Privacy Act of 1974, and may only be used for the official business the Coast Guard or the Coast Guard Auxiliary**